# **TP 4 : Espaces euclidiens**

> restart;with(linalg):

Warning, the protected names norm and trace have been redefined and unprotected

## **1 Orthogonalisation**

#### **Dans R^3, avec la fonction "clé en main"**

```
v1:=vector([1,2,-3]):v2:=vector([-1,2,-1]):v3:=vector([1,2]),3]):
> GramSchmidt([v1,v2,v3]);
                                                \mathsf{I}\mathsf LI
                                                                                                 \overline{\phantom{a}}[1, 2, -3], \left[\frac{-10}{7}, \frac{8}{7}, \frac{2}{7}\right], [2, 2, 2]\overline{\mathsf{L}}I
                                                                                 \overline{\phantom{a}}\frac{-10}{7}, \frac{8}{7}, \frac{2}{7}7
                                                                          8
                                                                          7
                                                                              2
                                                                              7
                                                                                    [2, 2, 2]
```
#### **Orthogonalisation générale**

```
> orthogonalisation:=proc(e,scal)
   local f,i;
   f:=e:
   for i from 2 to nops(e) do 
   f[i]:=f[i]-add(scal(f[i],f[k])/scal(f[k],f[k]) * f[k],k=1..i-1) od:
   RETURN(map(evalm,f))
   end:
> orthogonalisation([v1,v2,v3],dotprod);
                                 \mathsf{I}\overline{\phantom{a}}[1, 2, -3], \left[\frac{-10}{7}, \frac{8}{7}, \frac{2}{7}\right], [2, 2, 2]\overline{\phantom{a}}\frac{-10}{7}, \frac{8}{7}, \frac{2}{7}8
                                                     2
```
#### **Dans Rn[X]**

 $[ > \text{scal}1 := (P,Q) - \text{int}(P^*Q,X=-1...1)$ : On a privilégié le point de vue "expression" par rapport au point de vue "fonction". Attention, les polynomes en jeu doivent absolument avoir X comme indéterminée, et pas  $\perp$  t ou x...

> 2 5

L I

7

7

7

[2, 2, 2]

 $\lceil$  > scall(X,X^3);

 $\lceil$  > base\_can:=[seq(X^k,k=0..6)];

base\\_can := 
$$
[1, X, X^2, X^3, X^4, X^5, X^6]
$$

> base\_orth:=orthogonalisation(base\_can,scal1);

L I

*base\_orth* :=

$$
\left[1, X, X^2 - \frac{1}{3}, X^3 - \frac{3}{5}X, X^4 + \frac{3}{35} - \frac{6}{7}X^2, X^5 + \frac{5}{21}X - \frac{10}{9}X^3, X^6 - \frac{5}{231} + \frac{5}{11}X^2 - \frac{15}{11}X^4\right]
$$

Vous reconnaissez les 4 premiers ?

#### **Lien avec les polynomes de Legendre**

> with(orthopoly); [*G*, *H*, *L*, *P*, *T*, *U*]  $\Gamma$  P(n, x) generates the nth Legendre polynomial.

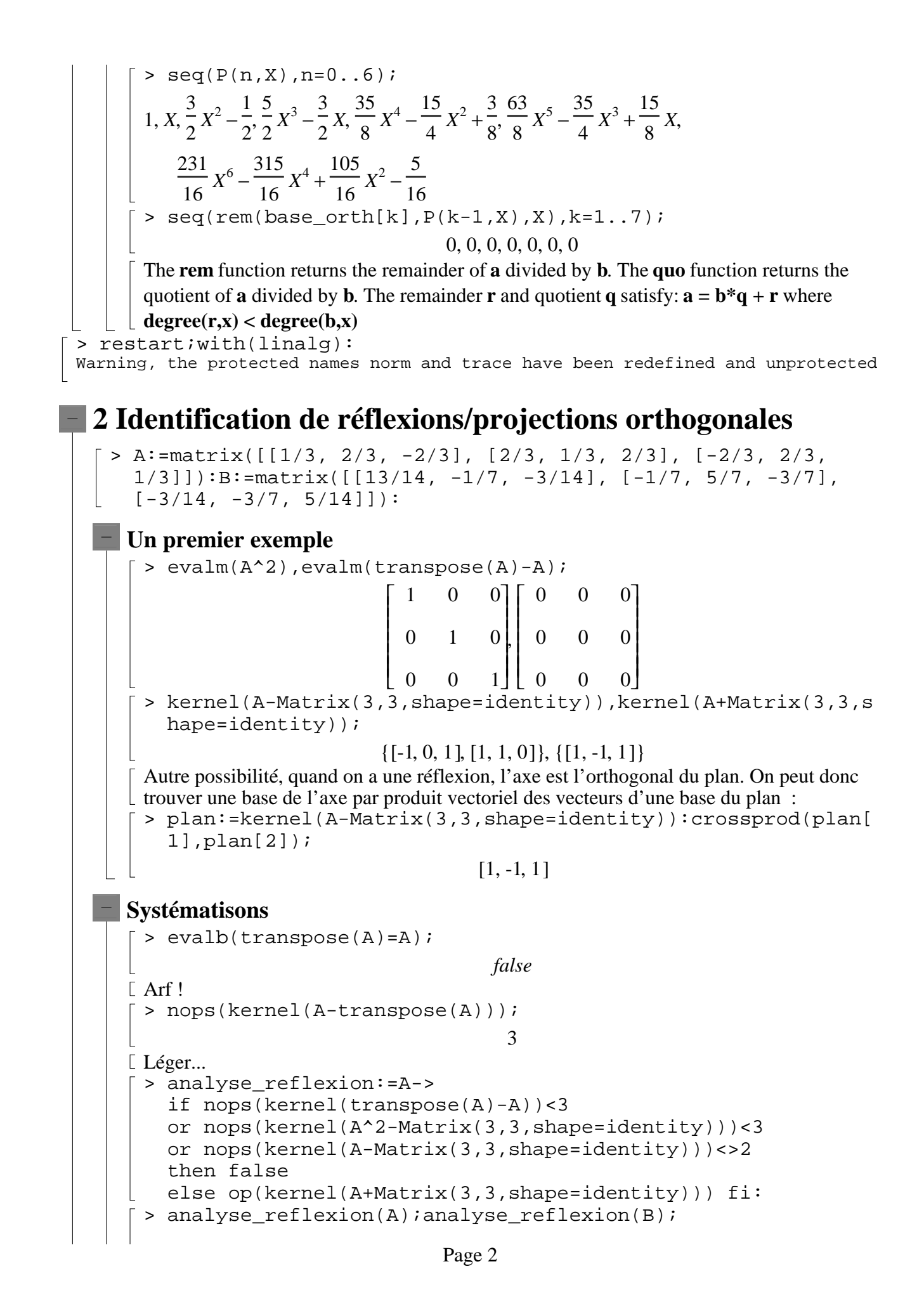

[1, -1, 1] *false* **Cas des projections orthogonales** > analyse\_projection:=A-> if nops(kernel(transpose(A)-A))<3 or nops(kernel(A^2-A))<3 then false else kernel(A-Matrix(3,3,shape=identity)) fi: **Exemples** > C:=matrix([[25/146, 33/146, -22/73], [33/146, 137/146, 6/73], [-22/73, 6/73, 65/73]]):Dd:=matrix([[12/13, -3/13, 4/13], [-3/13, 4/13, 12/13], [4/13, 12/13,  $-3/13$ ]):E:=matrix([[-10/19, 6/19, 15/19], [6/19, -15/19, 10/19], [15/19, 10/19, 6/19]]): [> analyse reflexion(C),analyse projection(C);analyse reflexi on(Dd),analyse\_projection(Dd);analyse\_reflexion(E),analyse  $projection(E);$ *false*,  $\{ \vert 0, \frac{\pi}{6}, 1 \vert \} \vert 1, \frac{\pi}{6}, 0 \vert \}$ L L I  $\overline{\phantom{a}}$  $\left[0, \frac{4}{3}, 1\right]$  $\frac{1}{3}$ , 1 L L  $\overline{\phantom{a}}$  $\overline{\phantom{a}}$  $1, \frac{11}{3}, 0$  $\frac{1}{3}$ , 0 , L  $\mathsf{L}% _{0}\left( \mathcal{N}\right)$ I  $\overline{\phantom{a}}$  $\frac{1}{3}$ , 1,  $\frac{-4}{3}$ 3 1 -4 3 *false false*, *false*  $\geq$  evalm(E-transpose(E)), evalm(E^2-Matrix(3,3,shape=identity) ); , L  $\overline{\mathsf{L}}$   $\overline{\phantom{a}}$  $\overline{\phantom{a}}$  0 0 0 0 0 0 0 0 0  $\mathsf{I}$  $\mathsf L$  $\overline{\phantom{a}}$  $\overline{\phantom{a}}$  $\overline{\phantom{a}}$  0 0 0 0 0 0 0 0 0 > kernel(E-Matrix(3,3,shape=identity)),kernel(E+Matrix(3,3,s hape=identity));  $\{\frac{\pi}{6}, 1, \frac{\pi}{6}\},\$  $\mathsf{I}$  $\mathsf L$ I  $\overline{\phantom{a}}$  $\left[\frac{3}{2}, 1, \frac{5}{2}\right]$ 2 1 5 2  $\{ \big| 0, \frac{\pi}{2}, 1 \big|, \big| 1, \frac{\pi}{2}, 0 \big| \}$ L  $\mathsf{L}% _{0}\left( \mathcal{N}\right)$ I  $\overline{\phantom{a}}$  $\left[0, \frac{-5}{2}, 1\right]$ 2 1 L  $\mathsf{L}% _{0}\left( \mathcal{N}\right)$  $\overline{\phantom{a}}$  $\overline{\phantom{a}}$  $\left[1, \frac{-3}{2}, 0\right]$ 2 0 E est donc la matrice d'une symétrie orthogonale par rapport à une droite (on parle de  $\lfloor$  retournement) [ > restart; with(linalg):

### **3 Création de matrices de réflexion/projection orthogonale**

#### **Un premier exemple**

> v0:=vector([1,-1,1]):v:=vector([x,y,z]):evalm(v-2\*dotprod( v,v0)/3\*v0);  $\mathsf{I}$  $\mathsf L$ I  $\overline{\phantom{a}}$  $\frac{1}{3}x + \frac{2}{3}y - \frac{2}{3}z + \frac{1}{3}y + \frac{2}{3}z + \frac{2}{3}z + \frac{1}{3}z - \frac{2}{3}x + \frac{2}{3}y$  $\frac{1}{3}x$ 2  $\frac{1}{3}y$ 2  $\frac{1}{3}z$ ,  $\frac{1}{3}y + \frac{1}{3}x +$ 1  $\frac{1}{3}y$ 2  $\frac{1}{3}x$ 2  $\frac{1}{3}z, \frac{1}{3}z - \frac{1}{3}x +$ 1 3 *z* 2  $\frac{1}{3}x$ 2  $\frac{1}{3}y$  $\lceil$  > genmatrix(convert(%,list), $[x,y,z]$ );

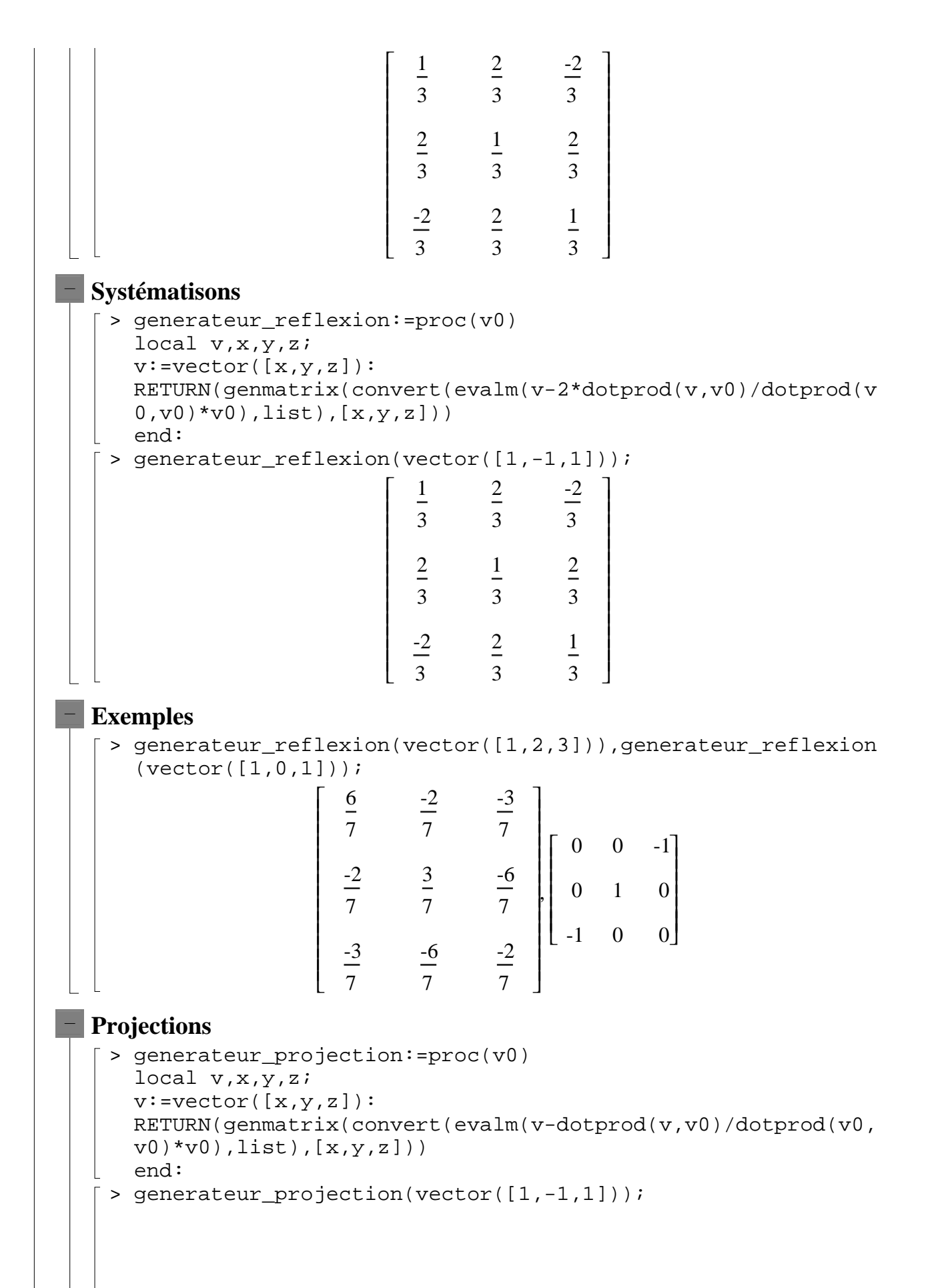

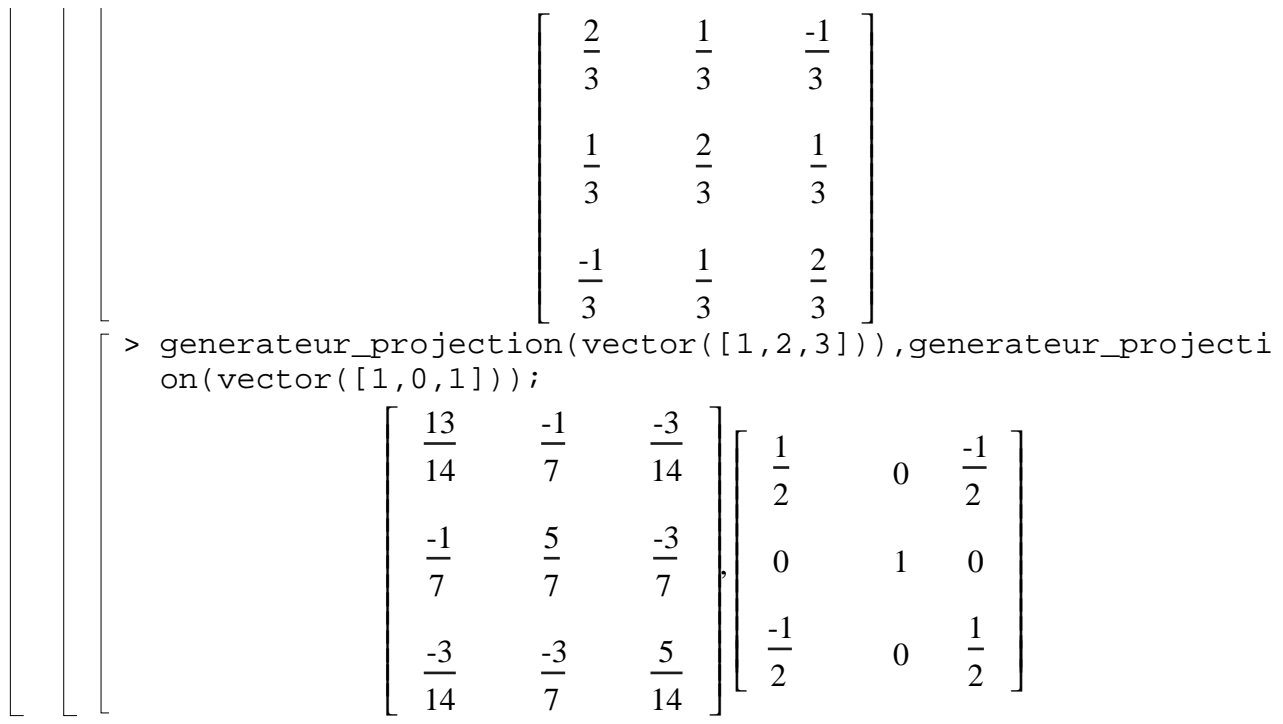